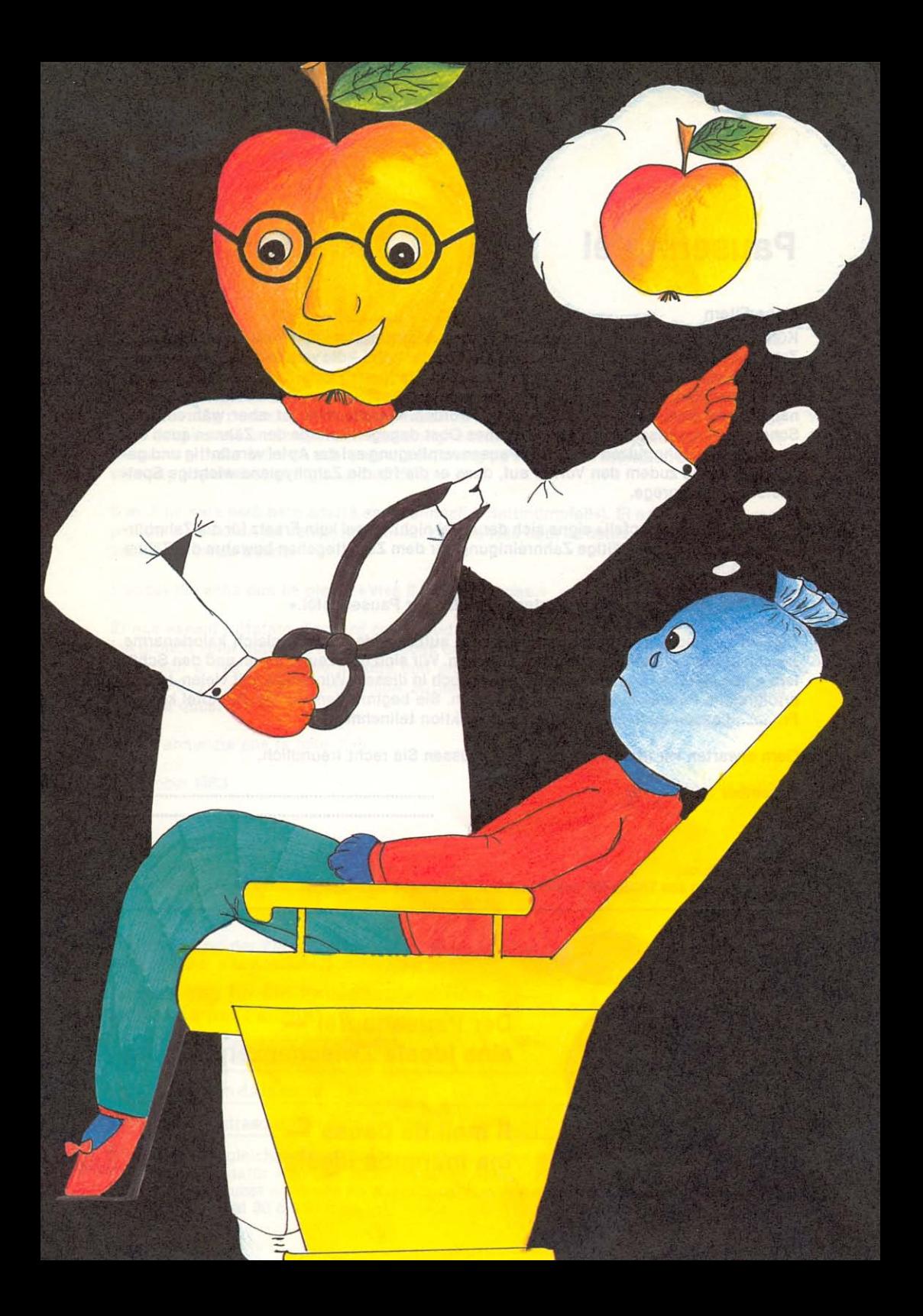

## **Pausenapfel**

### Liebe Eltern

Kürzlich erschien eine Publikation der Zentralen Informationskommission der Schweiz. Zahnärzte-Gesellschaft (SSO) betitelt: «Der Pausenapfel - die vernünftige Zwischenverpflegung, die auch den Zähnen nicht schadet.» Darin wird unter anderem ausgeführt, dass Süssigkeiten den Zähnen nur dann nicht abträglich seien, wenn die Zähne sofort nach deren Genuss gründlich gereinigt würden. Gerade dies ist aber während der Schulpause praktisch unmöglich. Frisches Obst dagegen schade den Zähnen auch ohne sofortiges Zahnputzen nicht. Als Pausenverpflegung sei der Apfel vernünftig und gesund. Er weise zudem den Vorteil auf, dass er die für die Zahnhygiene wichtige Speichelsekretion anrege.

Einzig als «Bettmümpfeli» eigne sich der Apfel nicht. Er sei kein Ersatz für die Zahnbürste, und nur eine sorgfältige Zahnreinigung vor dem Zubettegehen bewahre die Zähne vor Schäden.

Der Aufruf schliesst mit den Worten: «Es lebe der Pausenapfel.»

Diesem Loblied auf die energiespendende, aufbauende, doch zugleich kalorienarme Zwischenmahlzeit können wir nur zustimmen. Wir sind überzeugt, Ihnen und den Schülern einen Gefallen zu erweisen, wenn wir auch in diesem Winter die seit vielen Jahren erfolgreiche Pausenapfelaktion durchführen. Sie beginnt demnächst. 30 Äpfel kosten Fr. ........ Lassen auch Sie Ihr Kind an der Aktion teilnehmen!

Gern erwarten wir Ihre Anmeldung und grüssen Sie recht freundlich.

Dezember 1983

Mehrfarbendruck: Schülerarbeiten aus Thusis/GR und Horn/TG zum Thema «Pausenapfel».

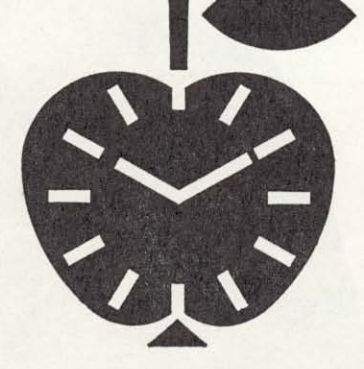

Der Pausenapfel eine ideale Zwischenverpflegung

Il mail da pausa ina marenda ideala

# Il mail da pausa

#### Chars geniturs.

Da curt è cumparida ina publicaziun da la cumissiun centrala d'infurmaziuns da la societad svizra da dentists cun il titel: «Il mail da pausa - ina buna marenda che na fa betg donn als dents.» Là statti scrit tranter auter, ch'ils duitschims na fetschan betg donn als dents, sch'els vegnan lavads immediat suenter als avair mangiads. Ma quest n'è quasi betg pussaivel durant las pausas da scola. Fritga frestga perencunter na fetscha betg donn als dents, er sch'els na vegnan lavads immediat. Il mail saja ina marenda sauna e buna. Ultra da quai haja el l'avantatg da stimular la secreziun da spida, quai ch'è fitg impurtant per l'igiena dals dents.

Il mail na saja però betg adattà sco sienitsch («Bettmümpfeli»). El na possa betg remplazzar il barschun da dents; unicamain sch'ins lava bain ils dents avant ch'ir a durmir possa ins evitar donns.

L'appel finescha cun ils pleds: «Viva il mail da pausa.»

Er nus essant tuttafatg d'accord cun il laud per questa marenda cun blers vitamins ed ina gronda valur nutritiva, ma cun paucas calorias. Nus essan persvadids da render in servetsch a Vus ed a Voss uffants cun organisar er quest onn l'acziun «Il mail da pausa.» Ella entschaiva proximamain. 30 mails custan frs. ....... Laschai participar Voss uffant a quest'acziun.

Vossa annunzia ans fa plaschair.

December 1983

**Cordials salids** 

Illustraziuns: «Il mail da pausa.» Lavurs da scolars da Tusaun/GR e da Horn/TG.

Abtrennen und der Klassenlehrerin/dem Klassenlehrer abgeben. Statgar e dar a la scolasta/scolast da classa.

### Anmeldung für die Pausenapfelaktion Annunzia per l'acziun «Mail da pausa»

Name und Vorname des Schulkindes Num e prenum dal scolar

Schulhaus/Num da la scola

Klasse/Classa

Unterschrift/Suttascripziun dals geniturs

Wir bitten Sie, gleichzeitig mit dieser Anmeldung den Betrag von Fr. ....... abzugeben. Ihr Kind erhält dafür während 30 Tagen einen Apfel. Ensemen cun quest'annunzia As supplitgain nus er da pajar frs. ....... Voss uffant survegn alura durant 30 dis in mail.

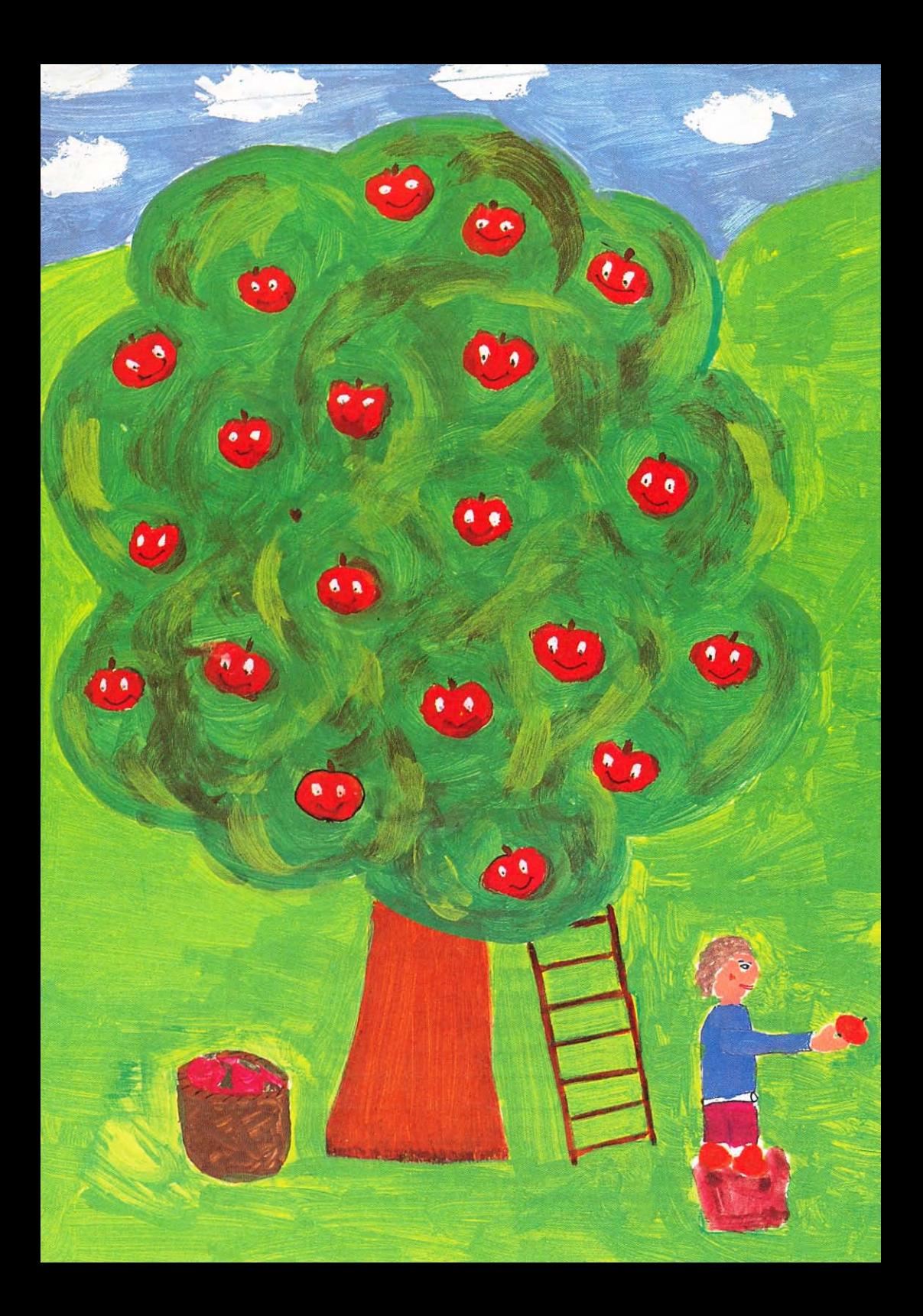